### COOL CODING MIT OXOSCRIPT

Thomas Garaio

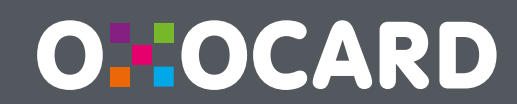

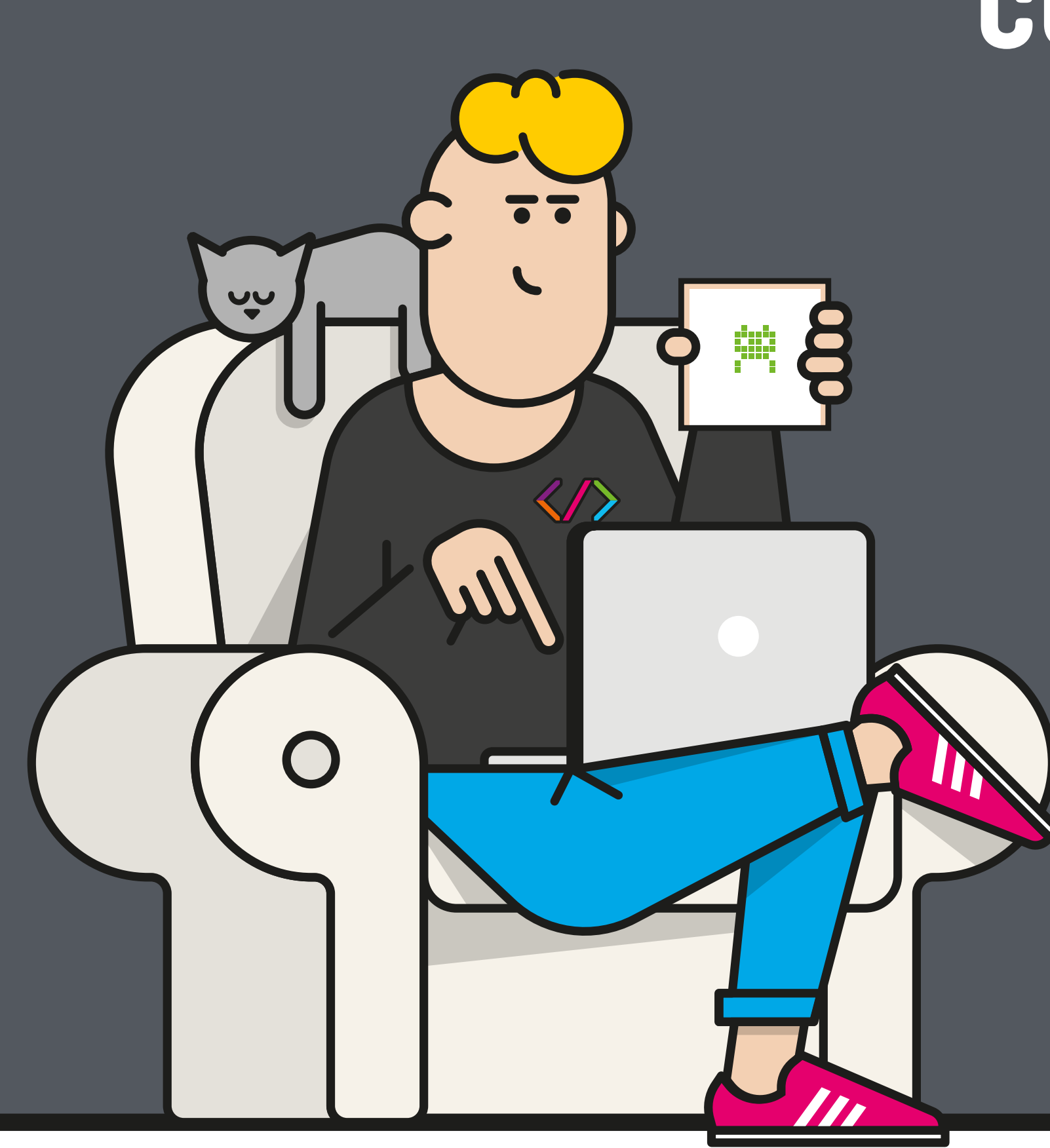

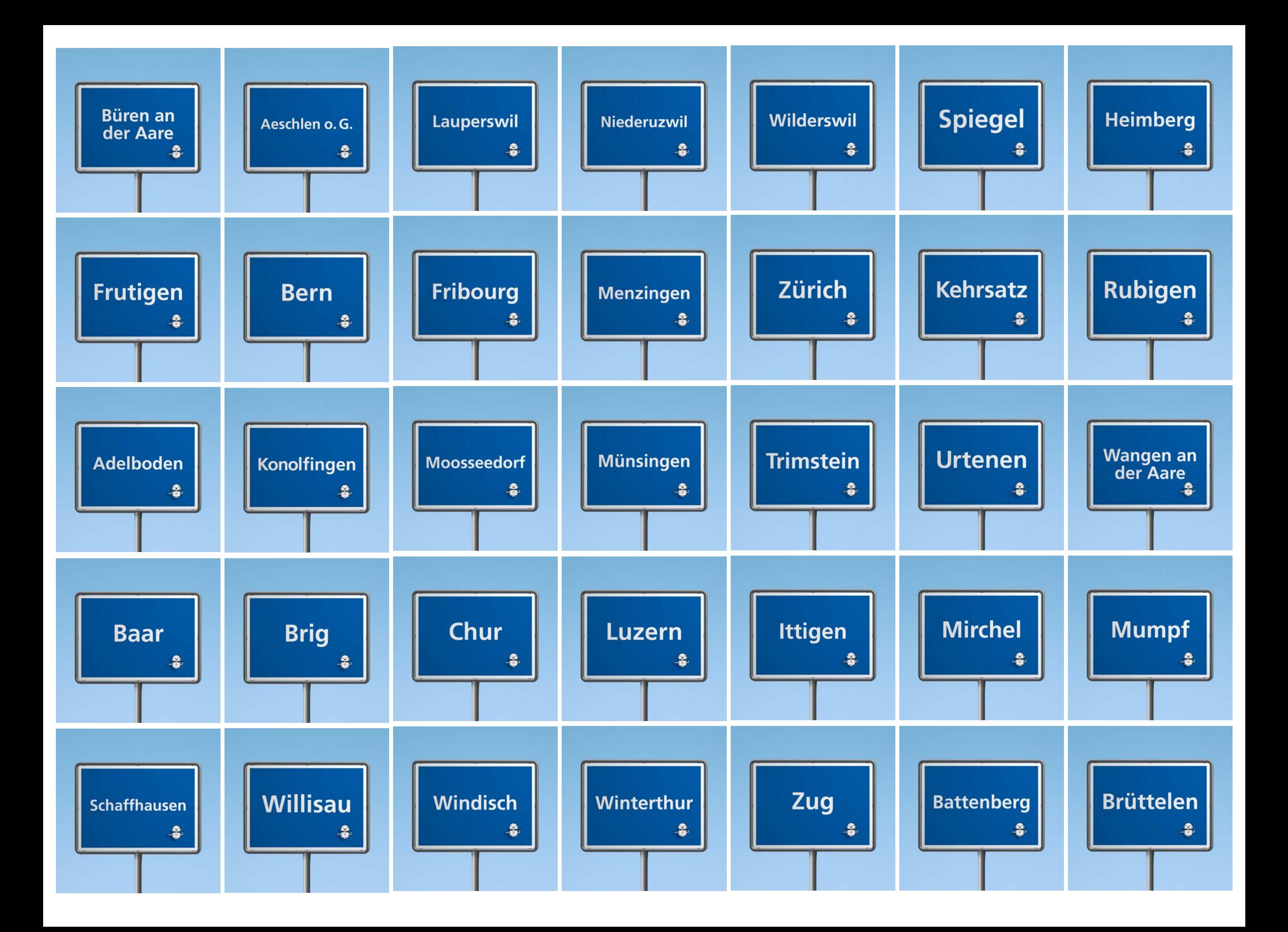

![](_page_2_Picture_0.jpeg)

# OXOCARD

Spielend programmieren lernen mit der mehrfach ausgezeichneten Oxocard

![](_page_3_Picture_2.jpeg)

![](_page_3_Picture_3.jpeg)

![](_page_3_Picture_4.jpeg)

![](_page_3_Picture_5.jpeg)

![](_page_4_Picture_0.jpeg)

Gewinner des World Didac Awards 2018 und des Swisscom Innovation Awards 2018

![](_page_5_Picture_0.jpeg)

#### Spielend Programmieren lernen.

Wie ist ein Computer aufgebaut? Wie wird ein Bild erzeugt? Wie ist ein Spiel aufgebaut? Wie kommunizieren Geräte untereinander? Wie kann ich Bewegung erkennen? Wie wird ein Ton erzeugt? uvm..

![](_page_6_Picture_2.jpeg)

![](_page_6_Picture_4.jpeg)

![](_page_6_Picture_6.jpeg)

Computer Physik Algorithmen Kreativität

![](_page_6_Picture_8.jpeg)

![](_page_7_Picture_0.jpeg)

#### Programmieren wird so wichtig werden, wie das Lesen und Schreiben.

#### Du verstehst besser, wie die Geräte um uns funktionieren.

![](_page_8_Figure_1.jpeg)

![](_page_9_Figure_0.jpeg)

![](_page_10_Figure_0.jpeg)

![](_page_11_Picture_0.jpeg)

### Karton-Gehäuse

 $\varphi$  Rezyklierbar

 $\heartsuit$  für mehrere Klassen verwendbar $^*$ 

 $\overline{Q}$  separat erhältlich

![](_page_12_Picture_4.jpeg)

\* wie bei einem Leihbuch

### ELEKTRONIK

![](_page_13_Figure_1.jpeg)

![](_page_14_Picture_0.jpeg)

### Programmierumgebungen

![](_page_15_Picture_106.jpeg)

#### **Blockly Python (Tigerjython)**

```
from oxocard import *
```

```
while True:
     for i in range(8):
          for k in range(8):
              r = \text{randint}(0, 50)g = \text{randint}(0, 50)b = \text{randint}(0, 50)dot(i, k, (r, g, b))
```
#### **Oxoscript**

```
def main():
     connect(WIFI)
     startMicrophone()
     while true:
         db = readDecibel()
         if db > 90:
              print("Es ist laut!")
```

```
 delay(1000)
```
#### **Blockly**

Blockly bietet einen sehr niederschwelligen Einstieg und eignet sich daher besonders für Anfänger mit wenig Vorkenntnissen. Die Umgebung ist intuitiv verständlich und kann auch von Lehrpersonen bedient werden, die wenig Informatikgrundwissen mit bringen.

Die SuS arbeiten selbstständig oder in kleinen Gruppen. Als Basis dienen Arbeitsblätter oder das Arbeitsbüch "Achtung, fertig, Code!" des hep verlags.

- ‣Einfacher Einstieg
- ‣Fokussierung auf Algorithmen
- ‣Spielerische Herangehensweise
- ‣Sehr fehlertolerant

#### **Python / Tigerjython**

Python ist eine einfach zu nutzende, dynamisch typisierte Scripting-Sprache. Sie ist aktuell sehr beliebt an Hochschulen und Universitäten.

Tigerjython besticht durch besonders gute Fehlermeldungen, einem umfangreichen Funktionskatalog und vielen Arbeitsaufgaben.

Das verwendete "Micropython" ist leider sehr rechner- und speicherintensiv, wodurch die Oxocard am Limit läuft und nicht alle Funktionen zur Verfügung stellen kann (kein FOTA, kein Mikrofon, eingeschränkte Audioausgabe).

- ‣ Fördert exaktes Arbeiten
- ‣ Prozedurale und objektorientierte API's
- ‣ Nahezu beliebig komplexe Aufgaben, bis auf Universitätsniveau

#### **Oxoscript**

Oxoscript ist eine für Microcontroller optimierte Scriptingsprache mit Python-Syntax. Das Designziel war, eine pädagogische Programmiersprache zu schaffen, die so einfach wie Python funktioniert, dabei aber so effizient bleibt, damit auch Microcontroller aus Lerncomputern, Haushaltsgeräten oder Steuerungen damit programmiert werden können.

Auf der Oxocard können wir damit die komplette Hardware steuern, wobei via Browserfenster programmiert wird.

- ‣ Moderne Programmierumgebung mit Autocomplete etc.
- ‣ Kompletter Hardwaresupport + FOTA
- ‣ Vereinfachte Sprache, die sich stark an Python orientiert.

# OXOSCRIPT

![](_page_19_Picture_1.jpeg)

![](_page_20_Picture_0.jpeg)

 $\circ$ 

![](_page_20_Picture_1.jpeg)

![](_page_21_Picture_0.jpeg)

![](_page_21_Figure_1.jpeg)

**Neu:** die Karte kommuniziert direkt mit dem Browser. Hierzu wird eine sichere Kommunikation über einen Server aufgebaut.

![](_page_21_Picture_3.jpeg)

#### **Kaleidoskop**

```
def main():disableAutoUpdate()
    while true:
        x = random(0, 3)y = random(0, 3)setColor(0, 0, random(1,10)*25)
        drawPixel(x, y)drawPixel(x, 7 - y)drawPixel(7 - x, y)drawPixel(7 - x, 7 - y)update()
        delay(50)
```
![](_page_22_Figure_2.jpeg)

#### **</> OXOSCRIPT**

#### **POV-Display**

```
# this is a persistence of vision example (POV)
# - switch to a darken room
# - then move the cards very fast from left to right.
# you will see a nice wave painted in the air!!!
def main():disableAutoUpdate()
    y_{\text{list}} = [0, 1, 2, 3, 4, 4, 3, 2, 1, 0]while(1):for y in y list:
             clearScreen()
             setColor(255,204,51)
            drawPixel(0, y)setColor(255, 154, 31)
            drawPixel(0, y+1)setColor(255, 124, 5)
             drawPixel(0, y+2)update()
```
![](_page_23_Picture_2.jpeg)

![](_page_23_Picture_3.jpeg)

#### **Dezibel-Sensor**

**</> OXOSCRIPT** 

```
def main():
    connect (WIFI)
    drawText("OK", false)
    startMicrophone()
    while true:
        db = 0repeat 10:
            db = db + readDecibel()db = db / 10pushValue("decibel", db)
        delay (1000)
```
![](_page_24_Figure_2.jpeg)

![](_page_24_Picture_58.jpeg)

![](_page_24_Picture_4.jpeg)

01

**Public Link** 

#### **Features der Entwicklungsumgebung**

- Programmierung im Browser ☀
- Code-Completion
- Codeprüfung im Hintergrund
- Keine Installation
- Mehrsprachig
- Umfangreiche kostenlose Beispiele
- Ausgabe von Meldungen
- Daten speichern im Browser
- Graphendarstellung
- Sichere Kommunikation
- Kein Login ☀
- Keine persönl. Datenspeicherung
- Firmware-over-the-air
- In der Schweiz entwickelt ☀

![](_page_25_Picture_15.jpeg)

![](_page_25_Picture_16.jpeg)

#### **Features der Sprache "Oxoscript"**

- Einrückung und Grundsyntax wie bei Python! ☀
- Ganzzahlen von -32768 bis +32768 und Zeichen
- Dynamische Listen und Zeichenketten
- Grundrechen- und Vergleichsoperationen
- Support für dezimal, binär, hex und ASCII
- Komplexe Ausdrücke
- Listenarithmetik: ergänzen, löschen, verbinden
- Vergleichen von Listen und Zeichenketten
- Gängige String-Operationen (Kombination mit Zahlen)
- Globale und (funktions-)lokale Variablen
- if/else, while, repeat
- Deklaration von Funktionen ("def")
- Schneller Single-Pass-Compiler
- Effizienter Memory-Manager
- Sehr schnell Ausführungsgeschwindigkeit

![](_page_26_Picture_16.jpeg)

#### **OXOSCRIPT**

#### **Features der Funktionsbibliothek**

- Matrix: Ausgabe von Text/Zahlen, Pixel lesen/schreiben, Farbkreise, Linie, Rechtecke, Kreise, Dreiecke zeichnen, Farbwahl im mittels RGB oder HUE (Farbkreis), Buffern des Bildspeichers, Ausgabe von Bildern
- Math: Sinus, Cosinus, Min, Max, Avg, Random
- System: Ausschalten, Aufwachgrund, Batteriestand, an USB abgeschlossen? Automatisches Ausschalten ein/ausschalten, Script runterladen, Hotspot-Modus, Pairing-Modus
- Sensoren: Beschleunigung/Erschütterung x/y/z, Winkelmessung (mit ☀ Referenzvektor), Temperatur, Lärmpegel in Dezibel, Frequenzmessung
- Tasten: Welche Taste ist gedrückt, Welche Tasten starten die Oxocard, bestimmen, mit welcher Taste die Oxocard gestartet wurde.
- Zeit: Warten, Schlafen für n Sekunden (Timer), Zeit seit Start, aktuelle Zeit, Datum/Zeit setzen
- Ton: Ton nach Frequenz oder Noten spielen, Oktave wählen, Wellenformen: Sinus, Rechteck, Sägezahn; Lautstärke lesen/setzen, Sample aufnehmen/ abspielen, Interne Samples abspielen.
- Kommunikation: Ausgabe von Text im Output-Fenster, Senden von nummerischen Werten einzeln oder in einer Liste, Liste auf dem Server löschen, Liste runterladen
- Hardware: Konfiguration, sowie setzen und lesen der freien Pins

![](_page_27_Picture_10.jpeg)

![](_page_27_Picture_11.jpeg)

#### **Aktuell in Arbeit**

- Internet-Kommunikationsprotokolle (MQTT, HTTP) ☀
- Kommunikation zwischen Oxocards ☀
- Laufzeitfehler-Management ☀
- Dokumentation und Lehrmittel ☀
- Arbeitsblätter

Wünsche oder weitere Idee? E-Mail an Thomas Garaio [\(tg@oxon.ch\)](mailto:tg@oxon.ch)

![](_page_28_Picture_7.jpeg)

![](_page_28_Picture_8.jpeg)

# Positionierung

**Micro:bit**  England 2015 29.90 CHF

![](_page_29_Picture_2.jpeg)

5x5 rote Pixel Ohne Batterie Ohne Zubehör Bluetooth

**Calliope Deutschland** 2017 42.00 CHF

![](_page_29_Picture_5.jpeg)

5x5 rote Pixel Ohne Batterie Ohne Zubehör Bluetooth

**Oxocard Schweiz** 2018

49.00 CHF

![](_page_29_Figure_9.jpeg)

**8x8 FARBIGE Pixel Mit Batterie Inkl. Zubehör Gehäuse**  Bluetooth **WiFi** 

**…**

Internet der Dinge

# Zusammenfassung

Oxoscript ist eine für Kleinstrecher (MCU's) optimierte Programmiersprache, die geringen Ressourcenverbrauch, hohe Ausführungsgeschwindigkeit und einfache, pythonorientierte Syntax vereint.

Oxoscript erfüllt zwei Zwecke:

1. Sie dient als **pädagogische** Programmiersprache zur Programmierung der Oxocard. 2. Sie dient als **Scripting-Sprache für** unsere **IoT-Produkte** (Buttons, Sensoren)

Gegenüber Blockly können die Oxocards nun mit einer leistungsfähigen textbasierten Programmiersprache codiert werden, die u.a. dynamische Datenstrukturen, lokale Variablen, rekursive Funktionen und ein umfangreiches Set an Basisfunktionen bereitstellt.

Gegenüber Python bietet Oxoscript eine für Einsteiger und kleine Projekte genügend grosse Mächtigkeit, eine leistungsfähige IDE, hohe Ausführungsgeschwindigkeit, "Firmware-Over-the-Air"-Updates und einer kompletten Abdeckung der Hardwarefunktionen.

### BETA PREVIEW

# JETZT TESTEN

![](_page_31_Picture_2.jpeg)

[editor.oxocard.ch](http://editor.oxocard.ch)

### Infos

#### Promo-Code: **PH-Promo19**

20% auf Einzelset / 15% auf Lehrmittel (für Lehrerexemplare)

Beschaffung via Hasler-Stiftung: Bedarf per E-Mail an [tg@oxon.ch](mailto:tg@oxon.ch) (Thomas Garaio) Offerte / Rechnung weiterleiten an die Stiftung

![](_page_33_Picture_0.jpeg)

![](_page_33_Picture_1.jpeg)

# Vielen Dank für Ihre Aufmerksamkeit

### WWW.OXOCARD.CH

![](_page_34_Picture_2.jpeg)